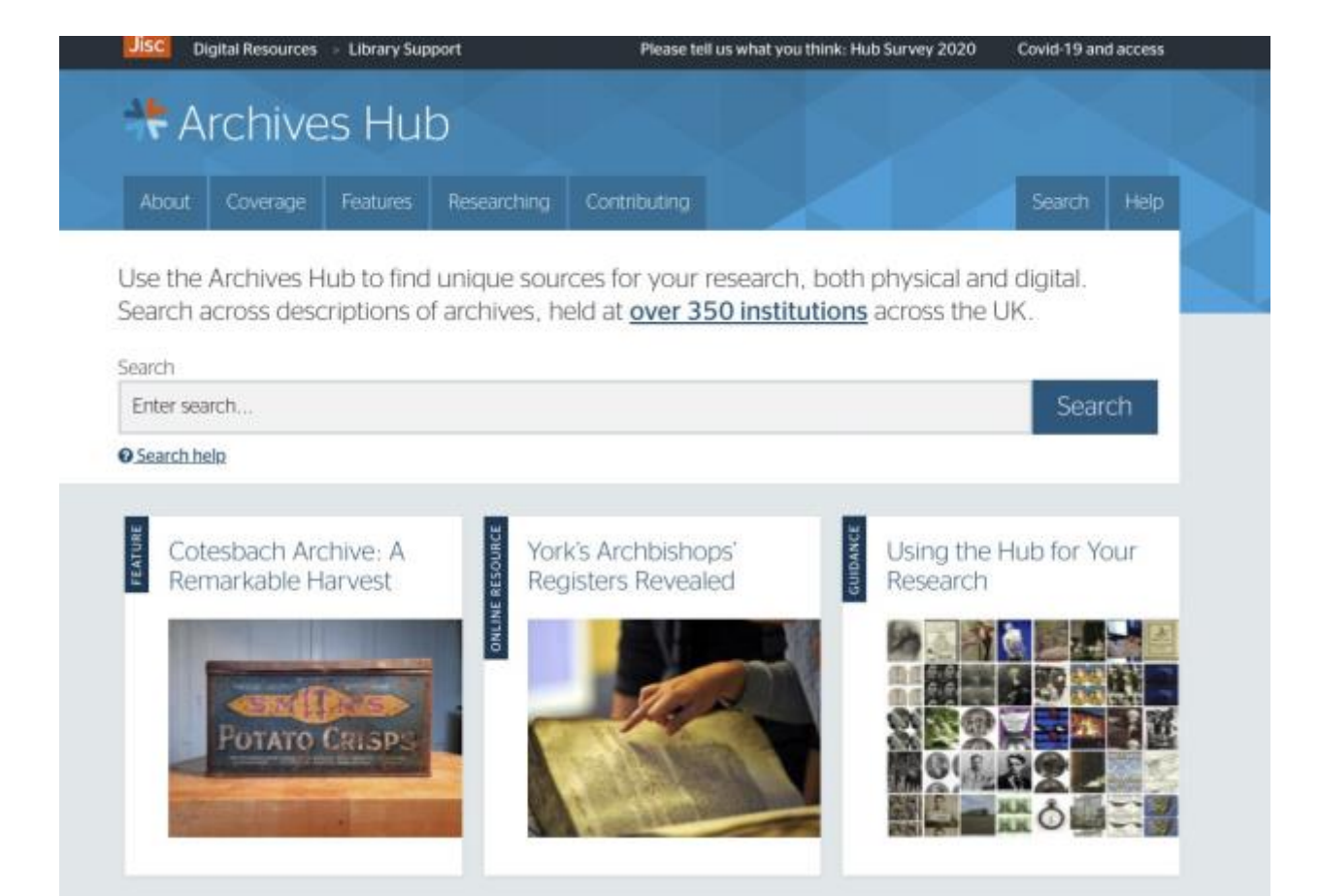

HubbuB

## News from the Archives Hub, December 2020

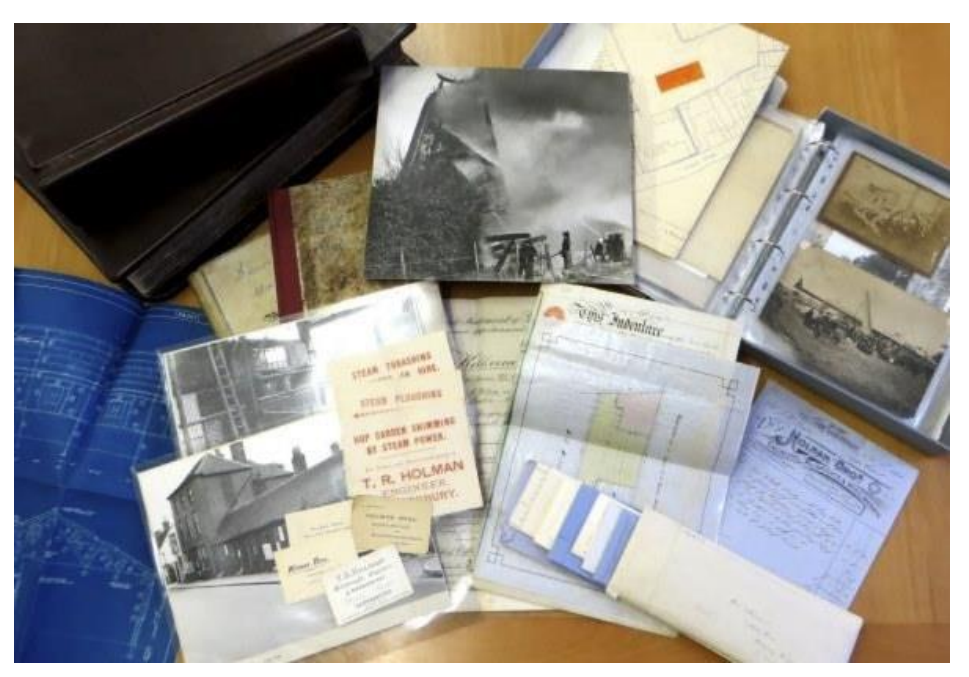

In this bulletin:

- **Interface updates**
- **Digital Archival Objects store**
- **Repository descriptions**
- **Accessibility**

Image: Geoff Holman Collection, Mills Archive

#### Interface updates

We have a number of enhancements to our interface that have essentially been done, but are waiting on a major software upgrade. These enhancements include:

- Place names and subjects display improvements (addressing issues with spacing of words)
- Improvements to the information bar to emphasise where the archive is held and how the end user can find out more about the archive
- A filter to select just displayed images (at the moment the digital content filer is for both displayed images and links to digital content)
- The addition of the field for 'material specific information' (which is often used for info about seals, for example)
- A change to the default display of the 20 descriptions on the main Search page so that it shows the latest content

These changes are all bundled in with our Elastic Search and CIIM upgrade. We are also taking the opportunity to look at the Archives Hub architecture as a whole and make improvements, hence they are taking a little longer than we would like. We hope to have everything completed by next March.

# Digital Archival Object Store

We have described in previous HubbuB bulletins and emails our proposal for a low-cost store for images and other digital objects (Digital Archival Object store). This has been progressing, and we are aiming to get the proposal approved by the Jisc Board in early January.

We were initially looking at preservation and access. However, Jisc does now have a Preservation service -se[e https://www.jisc.ac.uk/preservation](https://www.jisc.ac.uk/preservation). So, we are focussing on a store for access and display. The proposal includes providing a IIIF URI, which essentially means that images can be used within a IIIF viewer, which allows for zooming and cropping and such. We are also looking to provide Manifests, which hold the associated metadata that is required for more sophisticated navigation, such as sequencing.

Next year we will look at introducing more sophisticated ways to view and navigate digital content.

A number of you are on our 'jiscmail' list for the DAO store and we will be in touch with the specification prior to a Zoom meeting where you can ask questions and give your feedback[. Let us know](mailto:contributors.hub@jisc.ac.uk) if you want to be on that list.

Note that we can inges[t digital content](https://archiveshub.jisc.ac.uk/dao/) currently, so you can always add URLs for images to your EAD. But the images are not accessible via an administrative interface, you cannot add metadata to them, and they do not have a IIIF URI for enabling zooming.

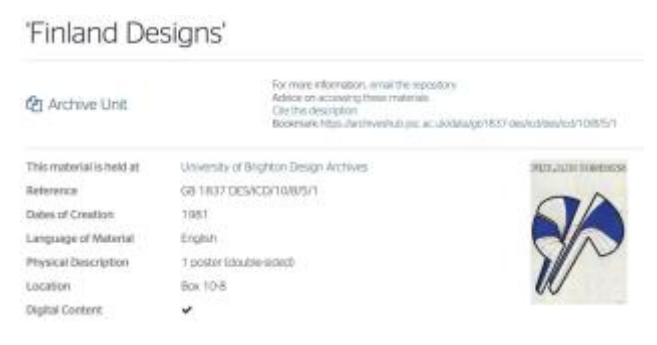

*1 - You can add images to the Archives Hub, and they will display within descriptions. But they are not available to administer, and they are not IIIF compliant.* 

*Image: International Council of Societies of Industrial Design: [Finland Designs](https://archiveshub.jisc.ac.uk/data/gb1837-des/icd/des/icd/10/8/5/1)*

## Repository descriptions

Our 'EAG Editor', for creating descriptions of contributing institutions, is almost ready. This has been a complex project. The Editor itself has taken a while to code because it is quite sophisticated, employing many of the same features as our 'EAD Editor'. But the work has been made more challenging by the restrictions of the EAG standard itself (which is a sister standard to the EAD standard for descriptions).

As we are on the Standard Group that administers EAG we have been able to request changes to the standard. For example, opening hours could not contain links - we have had a change agreed so that you can add your opening hours in full, or add a link to the opening hours that are on your own website. But the standard is due for a major revision in 2021....so we will probably have to re-code our Editor in less than a year! Such is the way of it with technical and data standards.

We don't feel that we can make the EAG Editor live until our repository page display is updated, as some of the content won't display at the moment. For example, you may add two emai l addresses in our Editor, but only one will display on your live repository page. We need to change that to allow for multiple email addresses (same for web addresses).

We are really looking forward to having this available. Next year, we want to work on the repository pages, to make them more of a useful resource. We have plans to include repository specialisms, so that researchers can find archives with a particular expertise in a specific subject area.

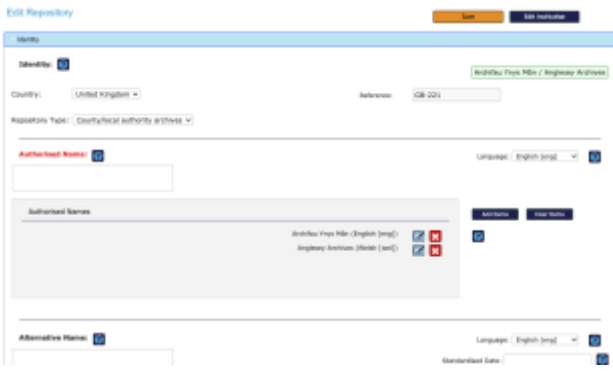

*2 - EAG Editor: an easy way to view and update your repository description*

| <b>FASCING</b>                |                            |
|-------------------------------|----------------------------|
| A Educational                 |                            |
| Upont Light                   |                            |
| <b>Upford Legal</b>           | Genetiage: professulepside |
| Repository Logo:<br>$\bullet$ |                            |
| 1000<br><b>Uppet</b>          |                            |
| + Related Recourses           |                            |

# Accessibility

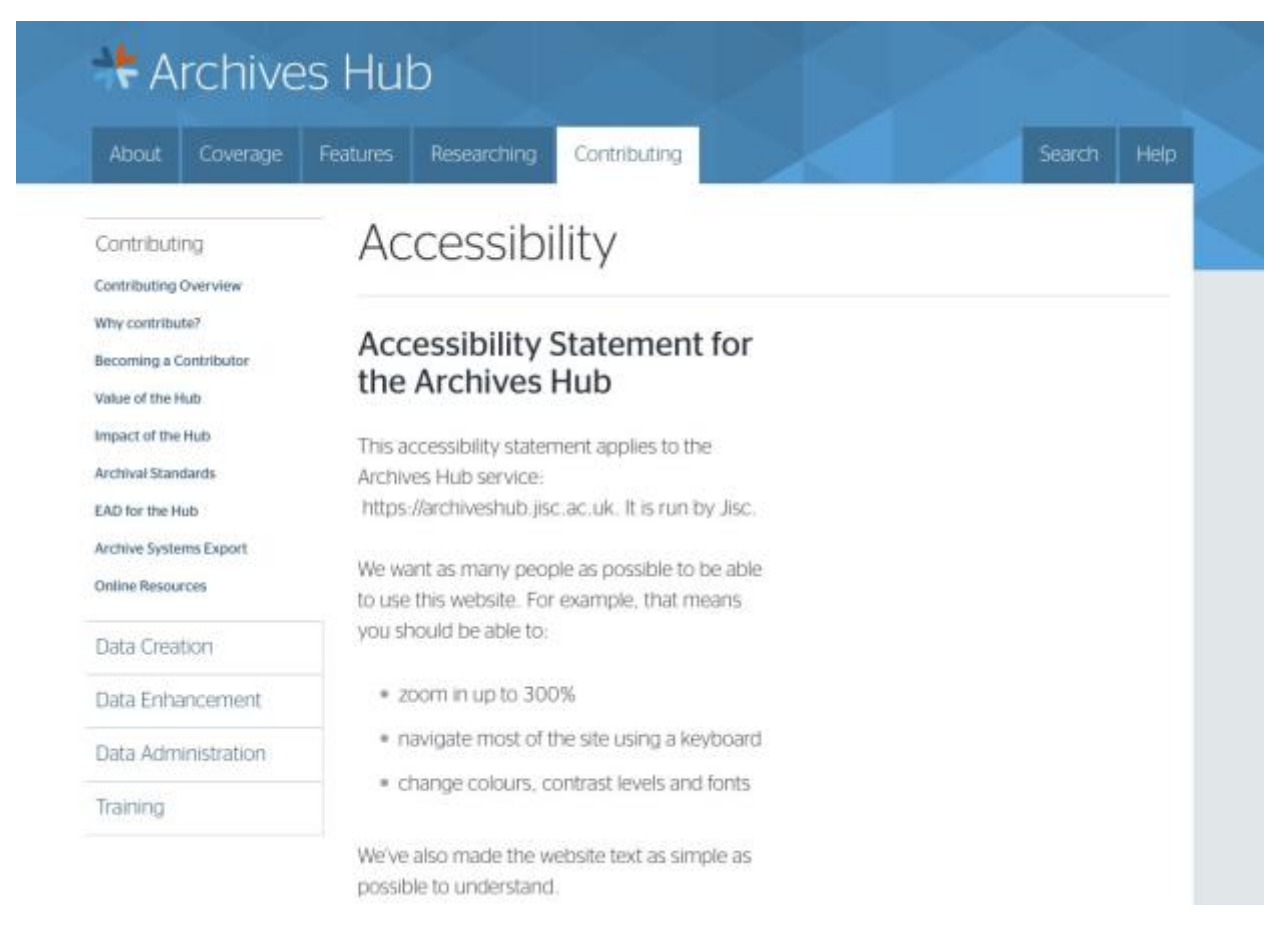

Public sector websites now need to be compliant with WCAG Guidelines up to AA standard.

Government Guidelines[: https://www.gov.uk/guidance/accessibility-requirements-for-public-sector](https://www.gov.uk/guidance/accessibility-requirements-for-public-sector-websites-and-apps)[websites-and-apps](https://www.gov.uk/guidance/accessibility-requirements-for-public-sector-websites-and-apps)

The Archives Hub has worked to ensure that we have a fully accessible site. Our main static page site (the information pages) are now fully compliant. Our search interface still has some issues, and we have set these out in our Government approved accessibility statement:

<https://archiveshub.jisc.ac.uk/accessibility/>(see 'Content of the search interface'). We aim to address these issues over the next year.

The EAD Editor is almost fully compliant. There are a couple of issues with non unique identifiers and how lists are nested. To put these right would involve several months' work because they are part of the coding for this complex interface. We have listed these issues, and we encourage anyone who cannot access the Editor to contact us. But we are inclined to argue that making these changes would be very costly, and for a very small change that may not make a realistic difference to accessibility.

Please get in touch if you have any questions about this.

### Contact Us

Remember that we have a dedicated contributors email address - contact us on that with any questions, comments or queries.

[contributors.hub@jisc.ac.uk](mailto:contributors.hub@jisc.ac.uk)